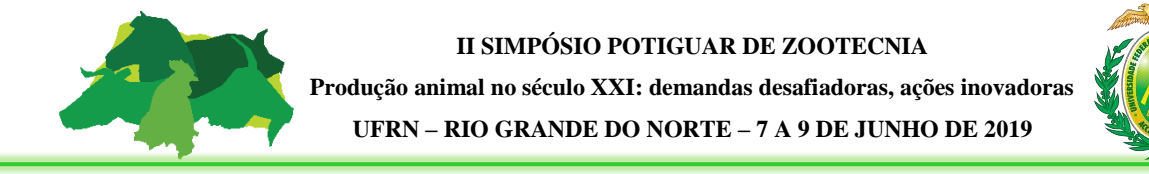

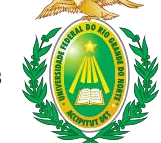

## **PASSO A PASSO PARA INSCRIÇÃO NO ALOJAMENTO DO EVENTO**

**PASSO 1**: Acessar o link da página virtual do evento. Disponível em:

## <http://sigeventos.ufrn.br/evento/SPZ2019>

**PASSO 2**: Realizar inscrição no evento principal: II SIMPÓSIO POTIGUAR DE ZOOTECNIA.

**PASSO 3**: Clicar no botão de "Realizar uma nova inscrição".

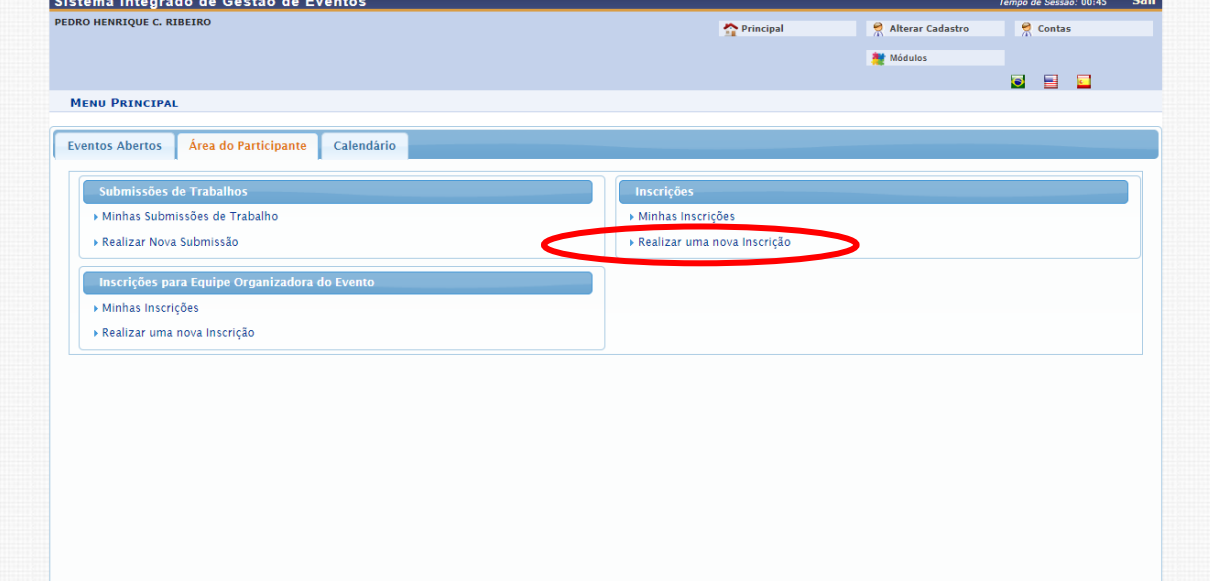

**PASSO 4**: Clicar na opção "Visualizar eventos associados". Escolher a opção do alojamento e clicar na seta verde para realizar inscrição.

| <b>Tipo</b>                       | Título                                                                             | <b>Descrição</b> | Período de Inscrições     | Período do Evento         | <b>Eventos</b><br><b>Associados</b> |               |
|-----------------------------------|------------------------------------------------------------------------------------|------------------|---------------------------|---------------------------|-------------------------------------|---------------|
| <b>ENCONTRO</b>                   | 1a Escola Brasileira em Propulsão<br>Hipersônica Aspirada                          |                  | 22/04/2019 até 10/05/2019 | 13/05/2019 até 17/05/2019 | $\circ$                             | $Q$ $\bullet$ |
| <b>SIMPÓSIO</b>                   | III Simpósio Potiguar de Cronobiologia e<br>Sono:                                  |                  | 22/04/2019 até 24/05/2019 | 25/05/2019 até 25/05/2019 | $\circ$                             | $Q$ $\Theta$  |
| <b>SIMPÓSIO</b>                   | <b>IL SIMPÓSIO POTIGUAR DE ZOOTECNIA</b>                                           |                  | 15/04/2019 até 31/05/2019 | 07/06/2019 até 09/06/2019 | 8                                   |               |
|                                   | PERÍODOS DOS EVENTOS ASSOCIADOS                                                    |                  |                           |                           |                                     |               |
| <b>EVENTO</b><br><b>ASSOCIADO</b> | ALOJAMENTO PARA O II SIMPÓSIO<br>POTIGUAR DE ZOOTECNIA                             |                  | 25/04/2019 até 31/05/2019 | 07/06/2019 até 09/06/2019 |                                     |               |
| <b>EVENTO</b><br>ASSOCIADO        | VISITA TÉCNICA: FAZENDA JERSEY SÃO<br><b>MTGUEL</b>                                |                  | 29/04/2019 até 31/05/2019 | 08/06/2019 até 08/06/2019 |                                     |               |
| <b>FVENTO</b><br><b>ASSOCIADO</b> | VISITA TÉCNICA: FAZENDA<br><b>LARANJEIRAS AGROPECUÁRIA</b>                         |                  | 29/04/2019 até 31/05/2019 | 08/06/2019 até 08/06/2019 |                                     | Θ             |
| <b>EVENTO</b><br><b>ASSOCIADO</b> | VISITA TÉCNICA: HARAS SANTO CRISTO                                                 |                  | 29/04/2019 até 31/05/2019 | 08/06/2019 até 08/06/2019 |                                     | Θ             |
| <b>MINICURSO</b>                  | APRESENTAÇÃO DE LINHAS DE<br>FINANCIAMENTO E ELABORAÇÃO DE<br>PROPOSTAS DE CRÉDITO |                  | 15/04/2019 até 31/05/2019 | 08/06/2019 até 08/06/2019 |                                     | Θ             |
| <b>MINICURSO</b>                  | DOMA RACIONAL PARA CAVALOS DE<br>VAQUEJADA                                         |                  | 15/04/2019 até 31/05/2019 | 08/06/2019 até 08/06/2019 |                                     | O             |
| <b>MINICURSO</b>                  | MANEJO ALIMENTAR E FORMULAÇÃO DE<br>RAÇÃO PARA AVES CAIPIRAS                       |                  | 15/04/2019 até 31/05/2019 | 08/06/2019 até 08/06/2019 |                                     | Θ             |
| <b>MINICURSO</b>                  | PISCICULTURA EM ÁGUA SALOBRA                                                       |                  | 15/04/2019 até 31/05/2019 | 08/06/2019 até 08/06/2019 |                                     | Θ             |
|                                   |                                                                                    |                  |                           |                           |                                     |               |
|                                   |                                                                                    |                  | Cancelar                  |                           |                                     |               |

**PASSO 5**: Preencher questionário de inscrição em minicurso e clicar no botão "Inscrever-se".

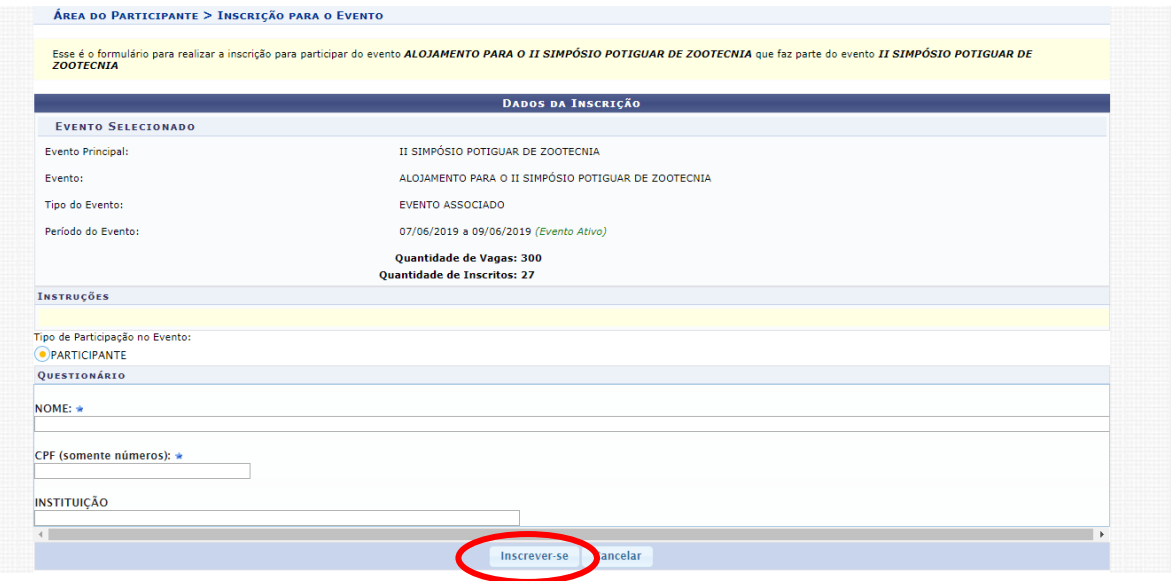